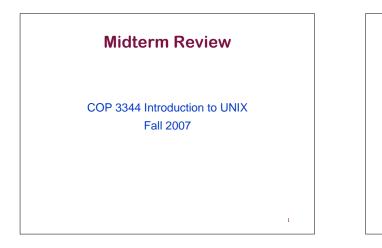

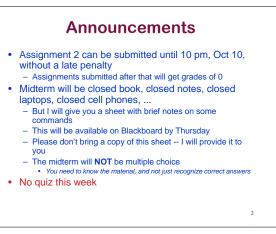

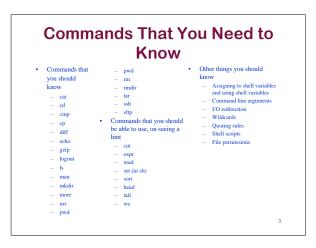

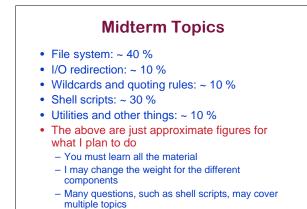

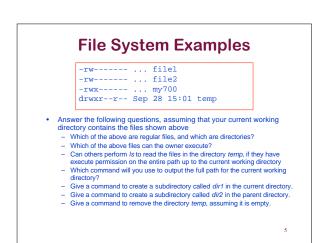

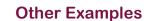

- Which command will you use to login remotely to another machine in a secure manner?
- Give a command that will list all files that end in a digit between 3 and 5?
- Give a command that will append the output of *Is* to a file named *file1*.
- Give a command that will compare files file1 and file2, and provide you information on whether they differ.
- Using pipes, show how you can output the first ten lines of *file1* in sorted order.

6

## **Shell Scripts**

- Some useful things to know
  Use pipes to connect multiple commands
  Use command options to get the output in a desired format, when possible
  - Assign to a variable when you want to store some partial result temporarily
    Use read to read input
  - Use expr to perform arithmetic
  - Use *cut* to extract portions of the output from each line

  - Use head and tail to extract selected lines from a file or from the output of another command
  - Use \$1, \$2, etc to refer to command line arguments - Use echo to output things that cannot directly be output from a
  - command - Use 's to run a command and assign its output to a variable
  - Be creative!

## **Shell Script Example**

- Write a shell script which will be run as ./mkexec filename
  This should make the filename executable for the user, and not change any other permissions
  It should, then, show the long listing for that file

8

**Shell Script Example**  Write a shell script which will be run as ./mkexec filename
 This should make the filename executable for the user, and not change any other This should make the filename executable for permissions
 It should, then, show the long listing for that file mkexec #!/bin/sh chmod u+x \$1 ls -l \$1

9

7